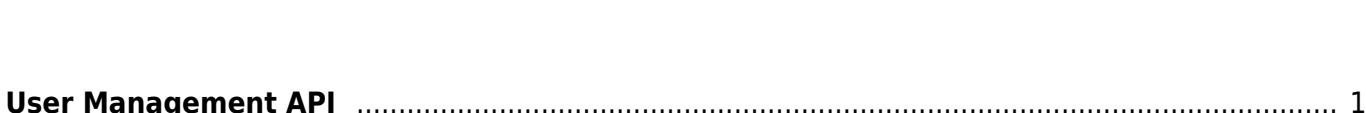

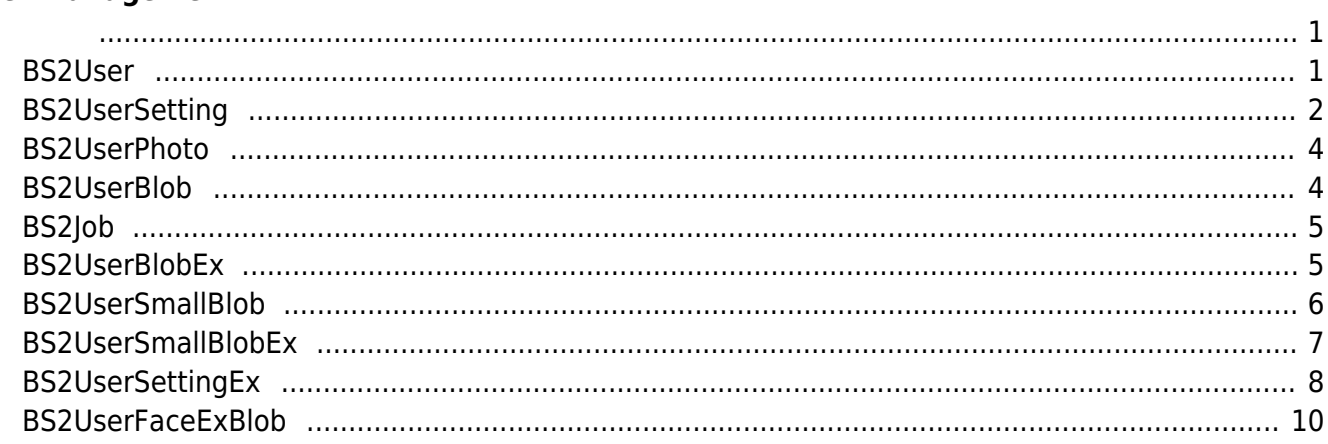

# <span id="page-1-0"></span>**User Management API**

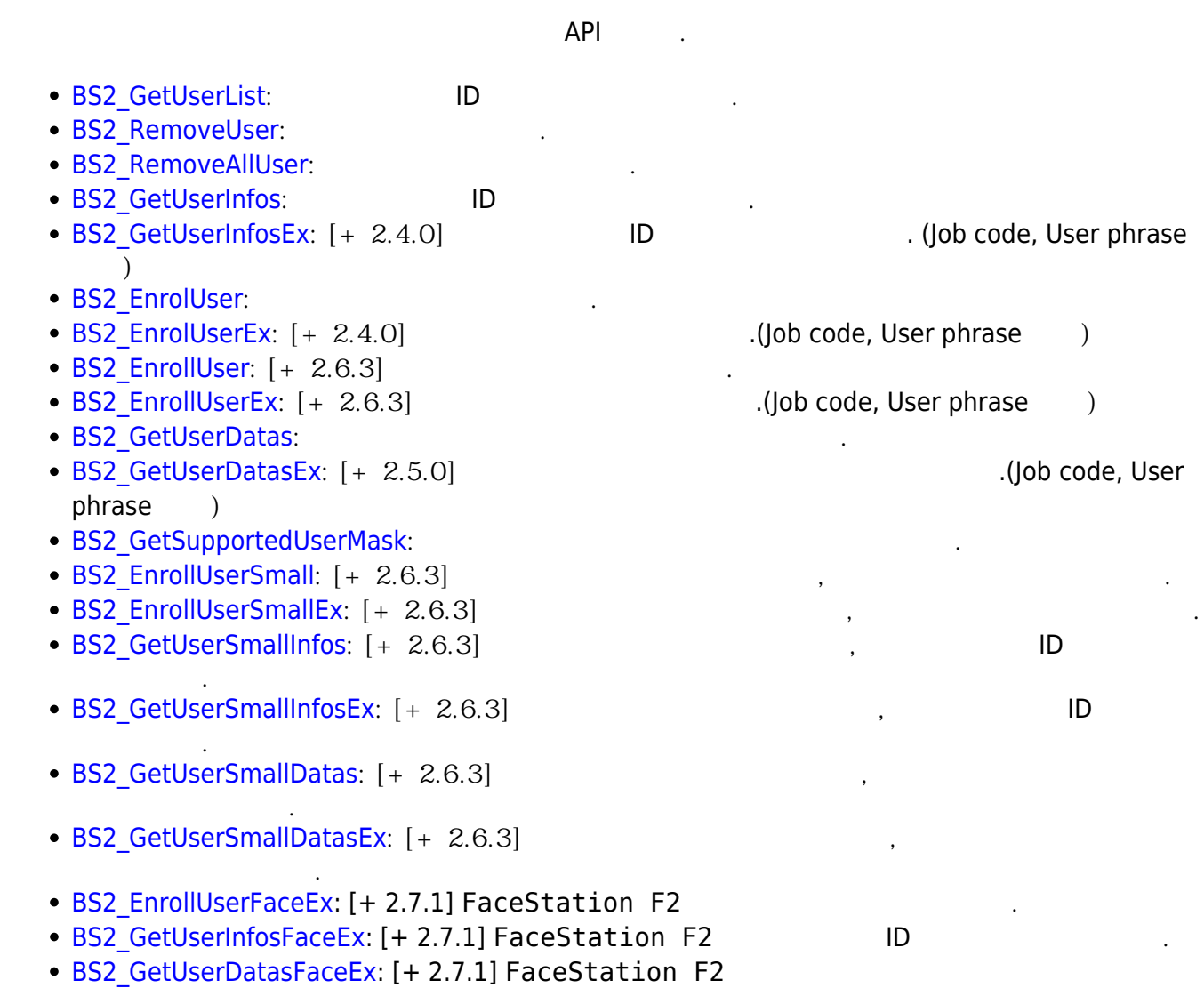

#### <span id="page-1-2"></span><span id="page-1-1"></span>**BS2User**

니다.

```
typedef struct {
     char userID[BS2_USER_ID_SIZE];
     uint8_t formatVersion;
     uint8_t flag;
    uint16 t version;
    uint8 t numCards;
     uint8_t numFingers;
    uint8 t numFaces;
     uint8_t reserved2[1];
     uint32_t authGroupID;
     uint32_t faceChecksum;
```
BioStar 2 Device SDK - https://kb.supremainc.com/bs2sdk./

#### BS2User;

# 1. userID

 $1 - 4294967295$ 

#### 2. formatVersion 사용되지 않음.

# 3. flag

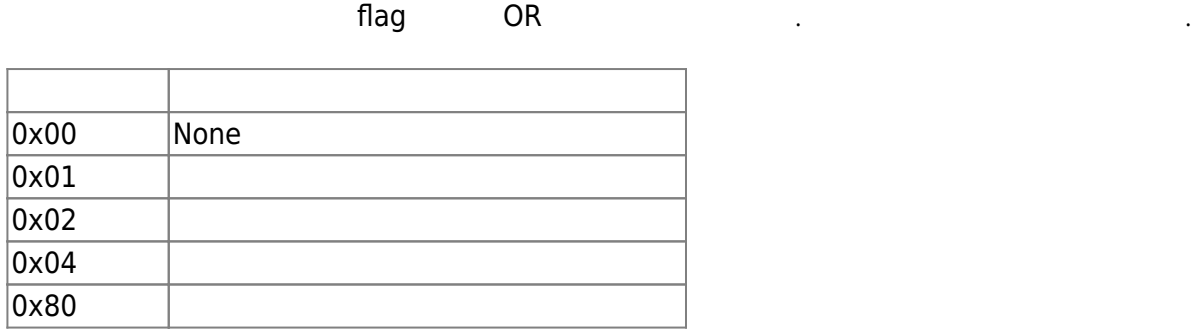

#### 4. version

5. numCards

사용되지 않음.

6. numFingers

사용자에게 내용자에게 내용자에게 내용자에게 만들어 있다.

사용자에게 맵핑된 지문 개수입니다.

사용자에게 내용자에게 내용자에게 내용자에게 나는 것이다.

- 7. numFaces
- 8. authGroupID

 $\Box$ 

#### 9. faceChecksum 사용되지 않음.

## <span id="page-2-1"></span><span id="page-2-0"></span>**BS2UserSetting**

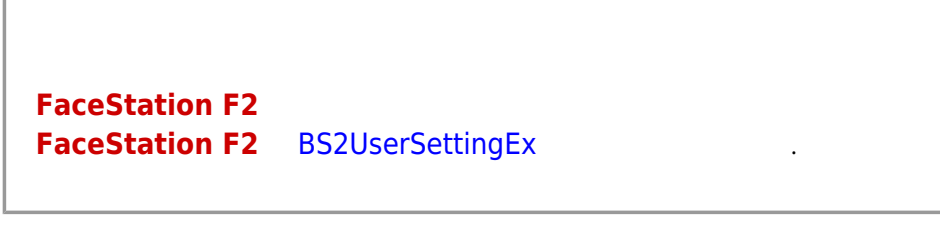

```
typedef struct {
     uint32_t startTime;
     uint32_t endTime;
    uint8 t fingerAuthMode;
     uint8_t cardAuthMode;
```
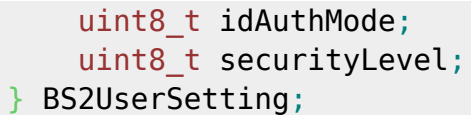

- 1. startTime
- $\overline{0}$
- 2. endTime

 $\hspace{.1cm}0 \hspace{.1cm}$  .

3. fingerAuthMode

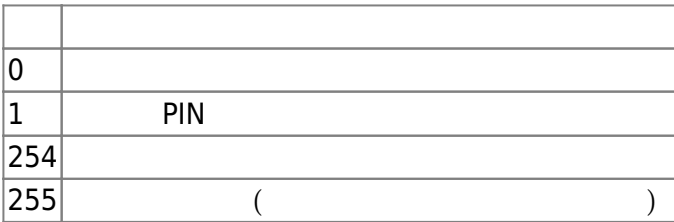

사용자 인증을 위한 카드 인증 설정 모드입니다.

사용자 인증을 위한 지문 인증 설정 모드입니다.

#### 4. cardAuthMode

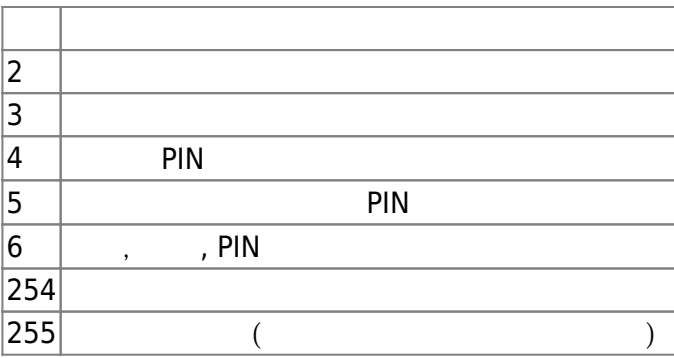

#### 5. idAuthMode

 $\mathsf{ID}$  .

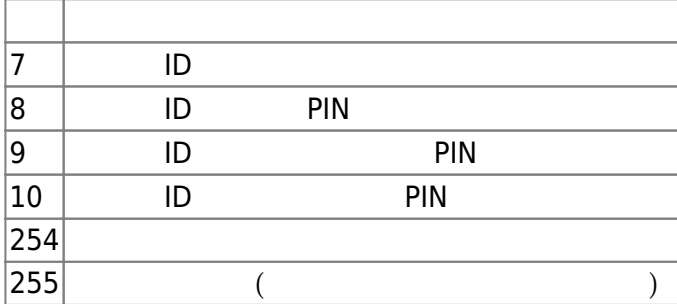

# 6. securityLevel

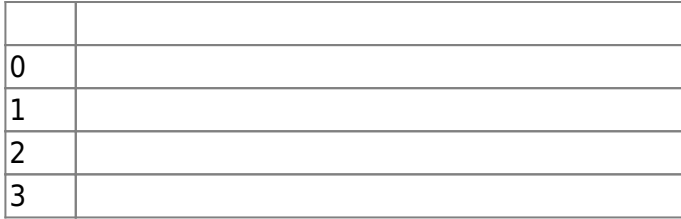

지문 인증이나 얼굴 인식을 위해 필요한 보안 수준입니다.

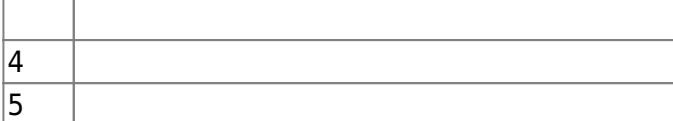

# <span id="page-4-0"></span>**BS2UserPhoto**

```
typedef struct {
     uint32_t size;
     uint8_t data[BS2_USER_PHOTO_SIZE];
} BS2UserPhoto;
```
사용자 프로파일 이미지 데이터의 크기입니다.

1. size

2. data

 $\, \,$ ,  $\,$  16kb $\,$ 

## <span id="page-4-1"></span>**BS2UserBlob**

```
typedef struct {
     BS2User user;
     BS2UserSetting setting;
     uint8_t name[BS2_USER_NAME_SIZE];
     BS2UserPhoto photo;
    uint8 t pin[BS2 PIN HASH SIZE];
     BS2CSNCard* cardObjs;
     BS2Fingerprint* fingerObjs;
     BS2Face* faceObjs;
    uint32 t accessGroupId[BS2 MAX NUM OF ACCESS GROUP PER USER];
} BS2UserBlob;
```
1. user

2. setting

3. name

UTF-8

4. photo

사용자 프로파일 이미지이며 Jpeg 이미지만 지원합니다.

5. pin

PIN BS MakePinCode

사용자의 기본 정보를 정의한 구조체입니다.

사용자 식별을 위한 설정값을 정의한 구조체입니다.

6. cardObjs

**[Smartcard API](https://kb.supremainc.com/bs2sdk./doku.php?id=ko:smartcard_api)** 

user.numCards

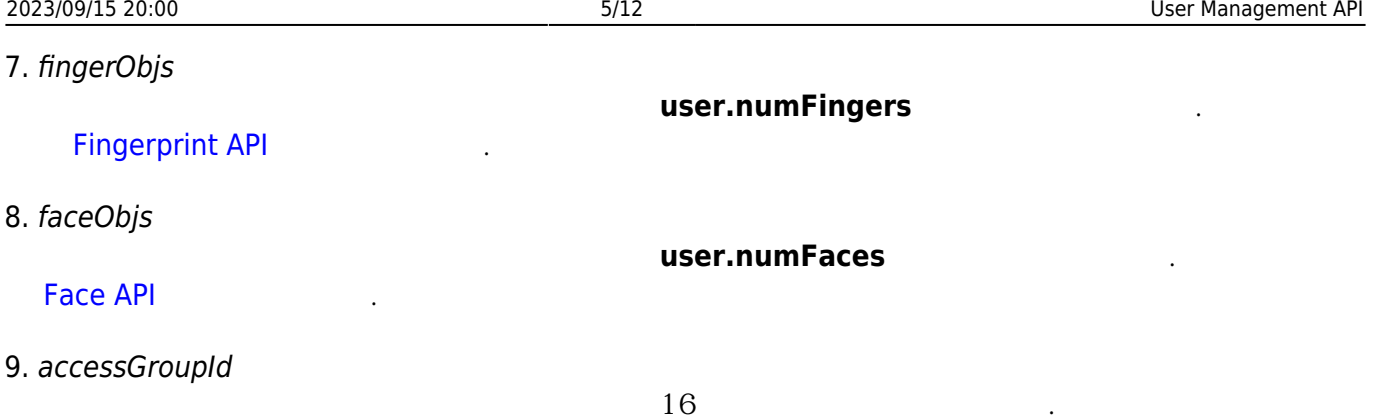

# <span id="page-5-0"></span>**BS2Job**

```
typedef struct {
    uint8 t numJobs;
     uint8_t reserved[3];
     struct {
         BS2_JOB_CODE code;
         BS2_JOB_LABEL label;
     } jobs[BS2_MAX_JOB_SIZE];
} BS2Job;
```
1. numJobs

Job

2. reserved 예약된 공간입니다.

3. jobs T&A Job

# <span id="page-5-1"></span>**BS2UserBlobEx**

```
typedef struct {
     BS2User user;
     BS2UserSetting setting;
     uint8_t name[BS2_USER_NAME_SIZE];
     BS2UserPhoto photo;
    uint8_t pin[BS2_PIN_HASH_SIZE];
     BS2CSNCard* cardObjs;
     BS2Fingerprint* fingerObjs;
     BS2Face* faceObjs;
     BS2Job job;
    BS2 USER PHRASE phrase;
    uint32_t accessGroupId[BS2_MAX_NUM_OF_ACCESS_GROUP_PER_USER];
 BS2UserBlobEx;
```
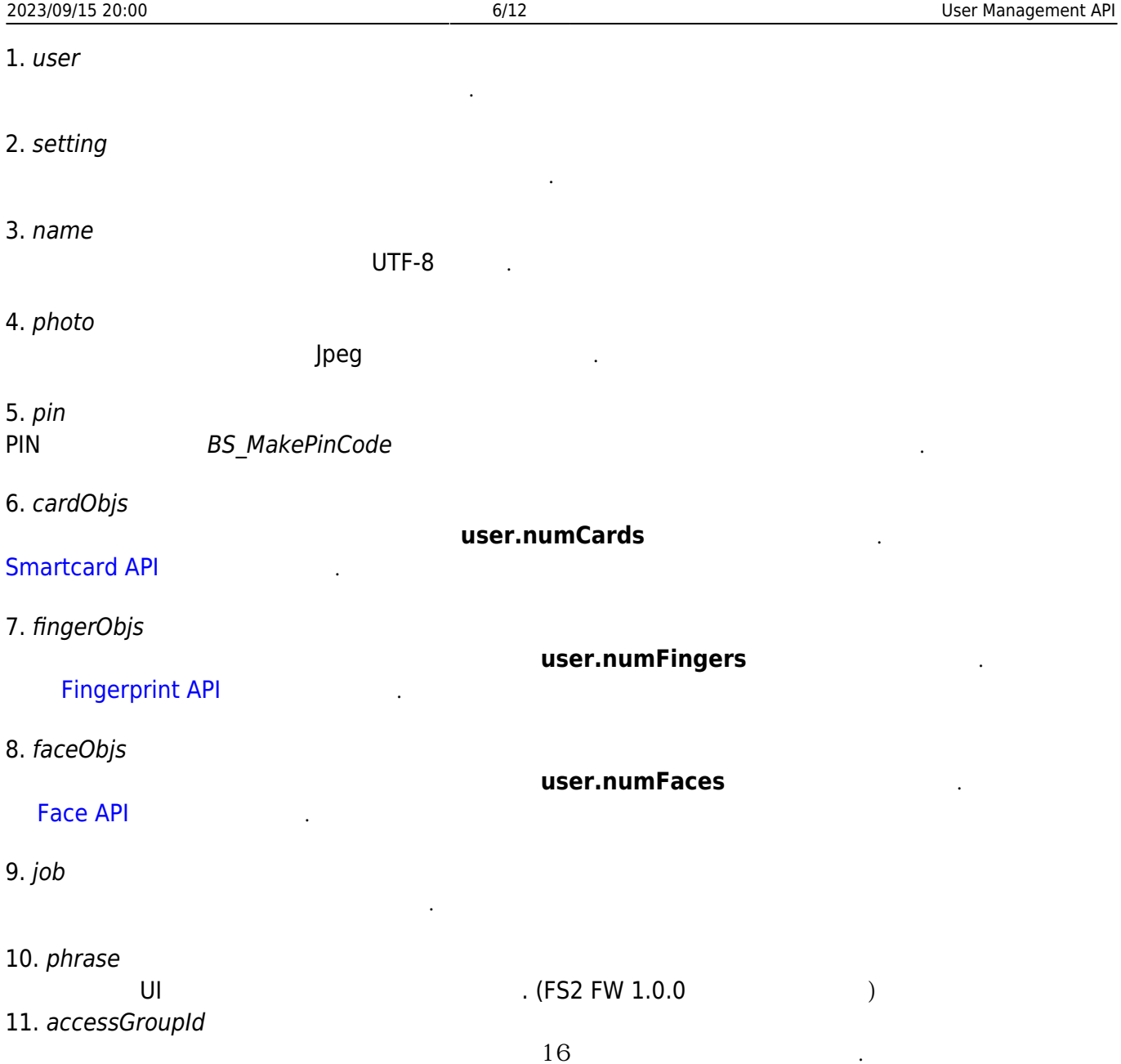

# <span id="page-6-0"></span>**BS2UserSmallBlob**

```
typedef struct {
     BS2User user;
     BS2UserSetting setting;
     uint8_t name[BS2_USER_NAME_SIZE];
     BS2UserPhoto* photo;
     uint8_t pin[BS2_PIN_HASH_SIZE];
     BS2CSNCard* cardObjs;
     BS2Fingerprint* fingerObjs;
     BS2Face* faceObjs;
    uint32_t accessGroupId[BS2_MAX_NUM_OF_ACCESS_GROUP_PER_USER];
 BS2UserSmallBlob;
```
1. user

사용자의 기본 정보를 정의한 구조체입니다.

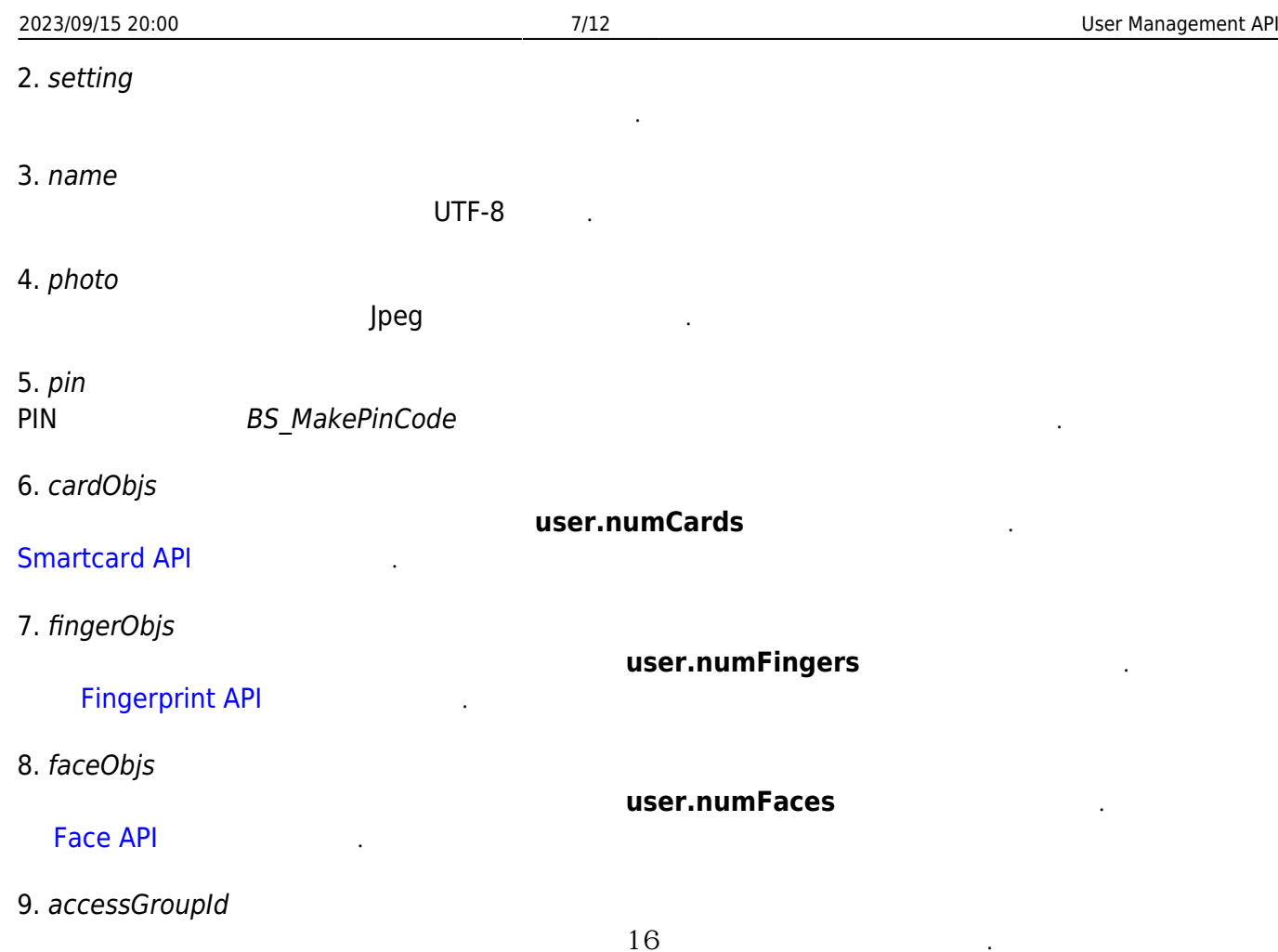

# <span id="page-7-0"></span>**BS2UserSmallBlobEx**

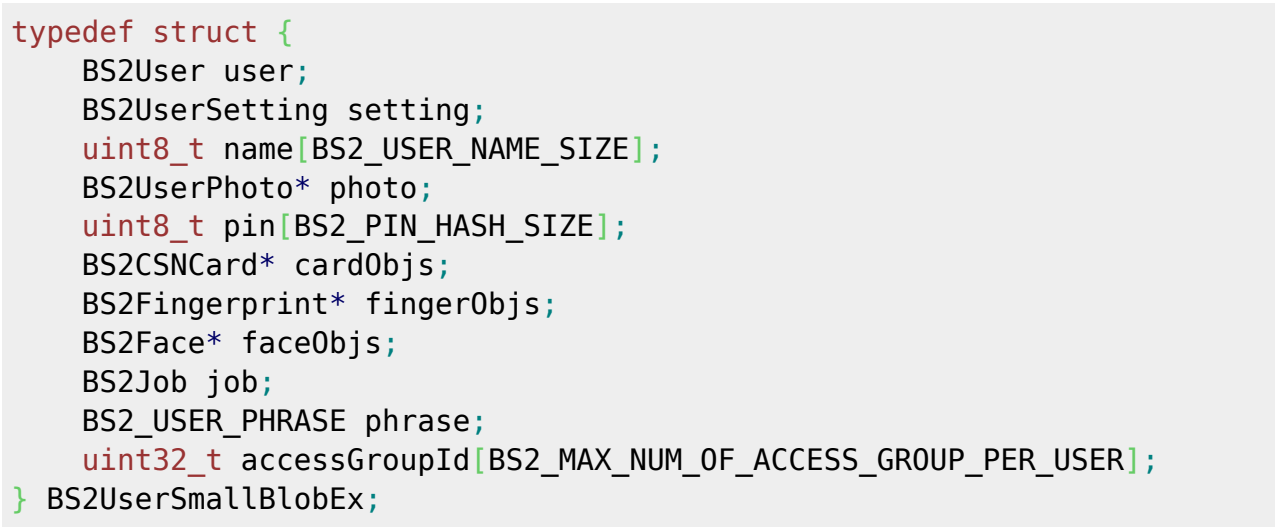

1. user

2. setting 사용자 식별을 위한 설정값을 정의한 구조체입니다.

3. name

UTF-8 .

사용자의 기본 정보를 정의한 구조체입니다.

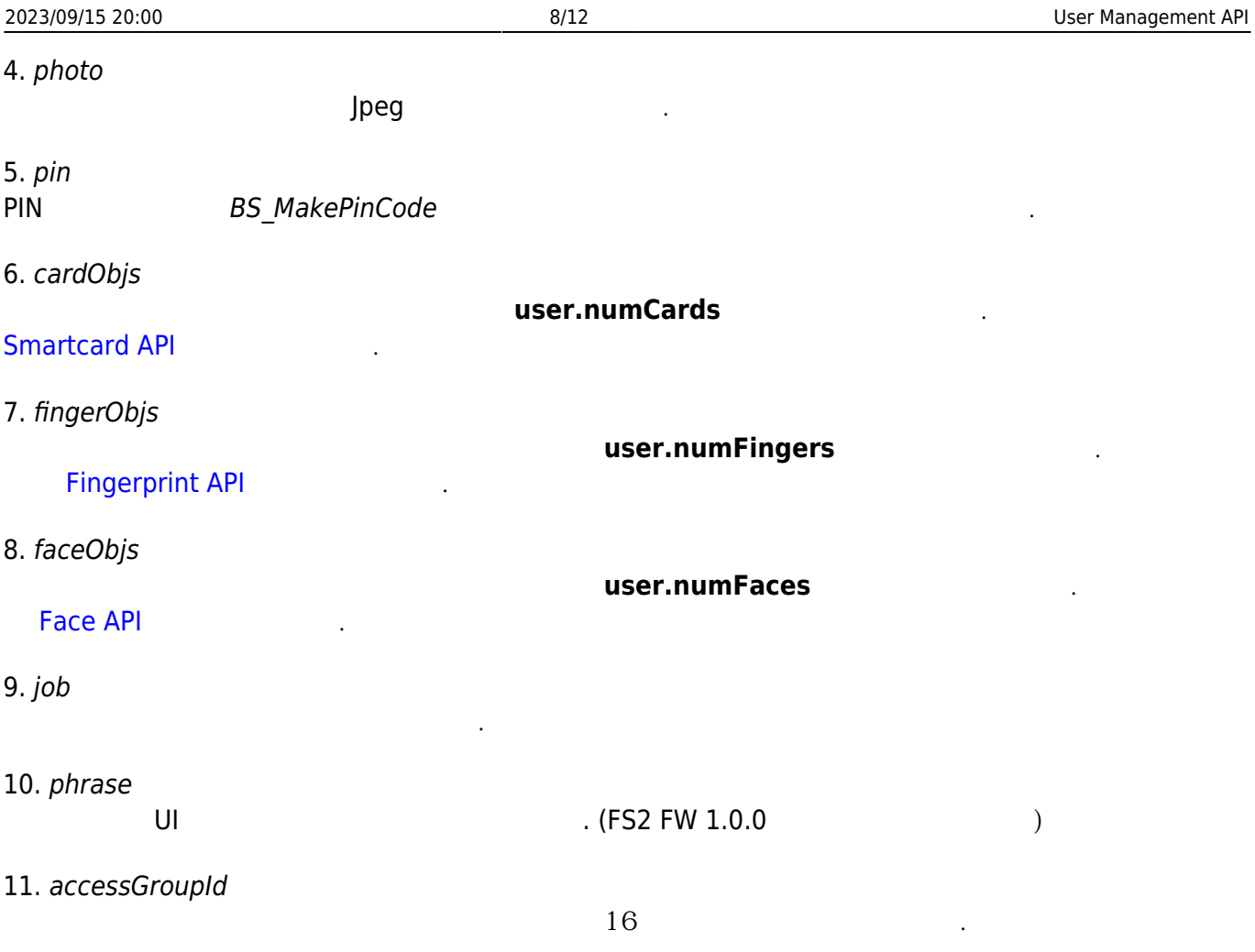

# <span id="page-8-1"></span><span id="page-8-0"></span>**BS2UserSettingEx**

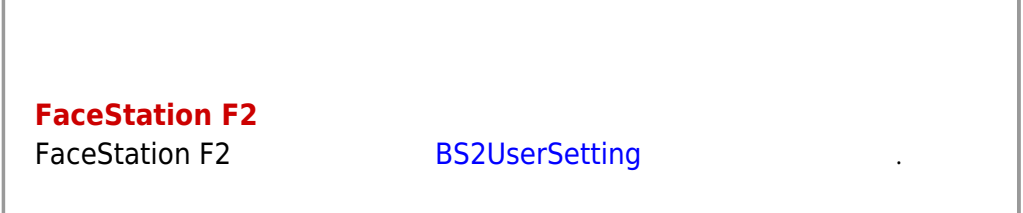

```
typedef struct {
   uint8 t faceAuthMode;
     uint8_t fingerprintAuthMode;
     uint8_t cardAuthMode;
    uint8 t idAuthMode;
     uint8_t reserved[28];
} BS2UserSettingEx;
```
#### FaceStation F2

#### 1. faceAuthMode

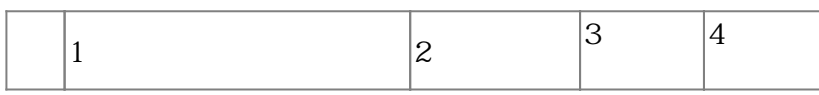

사용자 인증을 위한 얼굴 인증 설정 모드입니다.

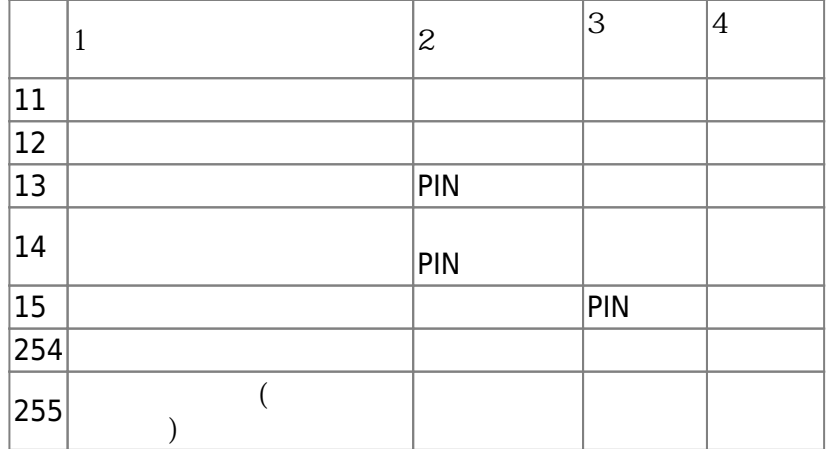

#### 2. fingerprintAuthMode

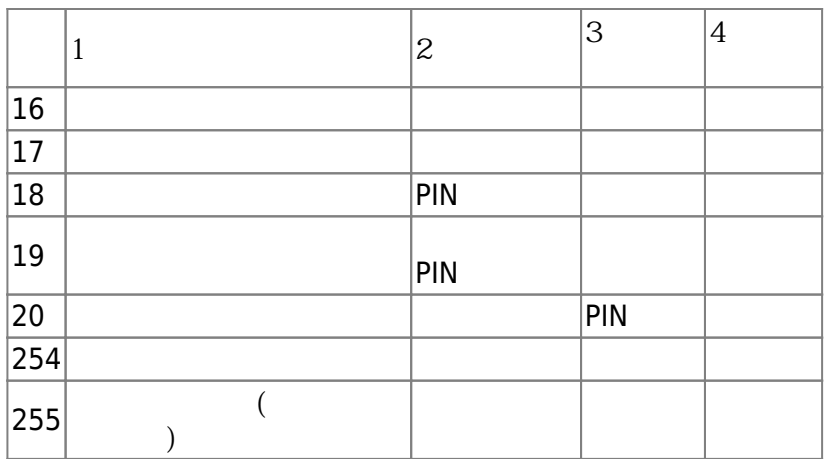

사용자 인증을 위한 지문 인증 설정 모드입니다.

사용자 인증을 위한 카드 인증 설정 모드입니다.

# 3. cardAuthMode

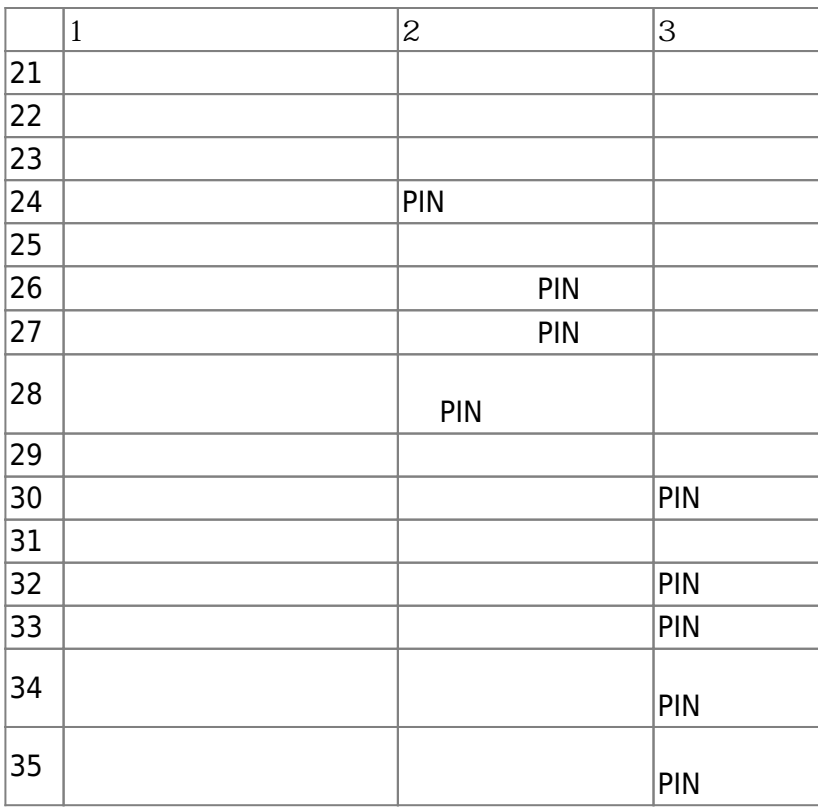

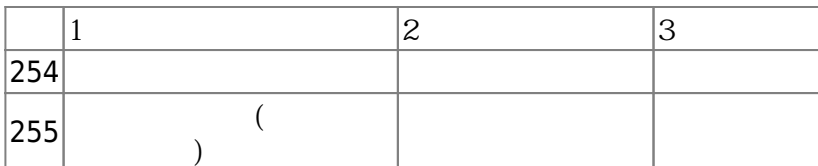

#### 4. idAuthMode

 $\mathsf{ID}$  .

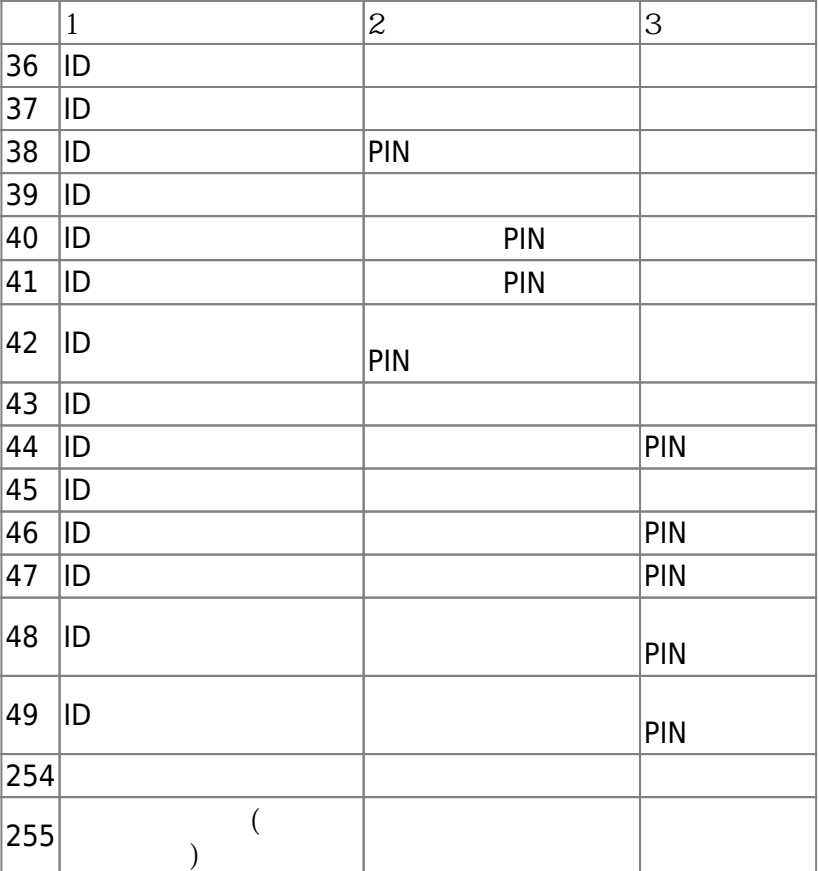

5. reserved

예약된 공간입니다.

## <span id="page-10-0"></span>**BS2UserFaceExBlob**

```
typedef struct
{
    BS2User user;
    BS2UserSetting setting;
    BS2_USER_NAME user_name;
    BS2UserPhoto* user_photo_obj;
    BS2_USER_PIN pin;
    BS2CSNCard* cardObjs;
    BS2Fingerprint* fingerObjs;
    BS2Face* faceObjs; // FS2, FL
    BS2Job job;
   BS2 USER PHRASE phrase;
    BS2_ACCESS_GROUP_ID accessGroupId[BS2_MAX_NUM_OF_ACCESS_GROUP_PER_USER];
```
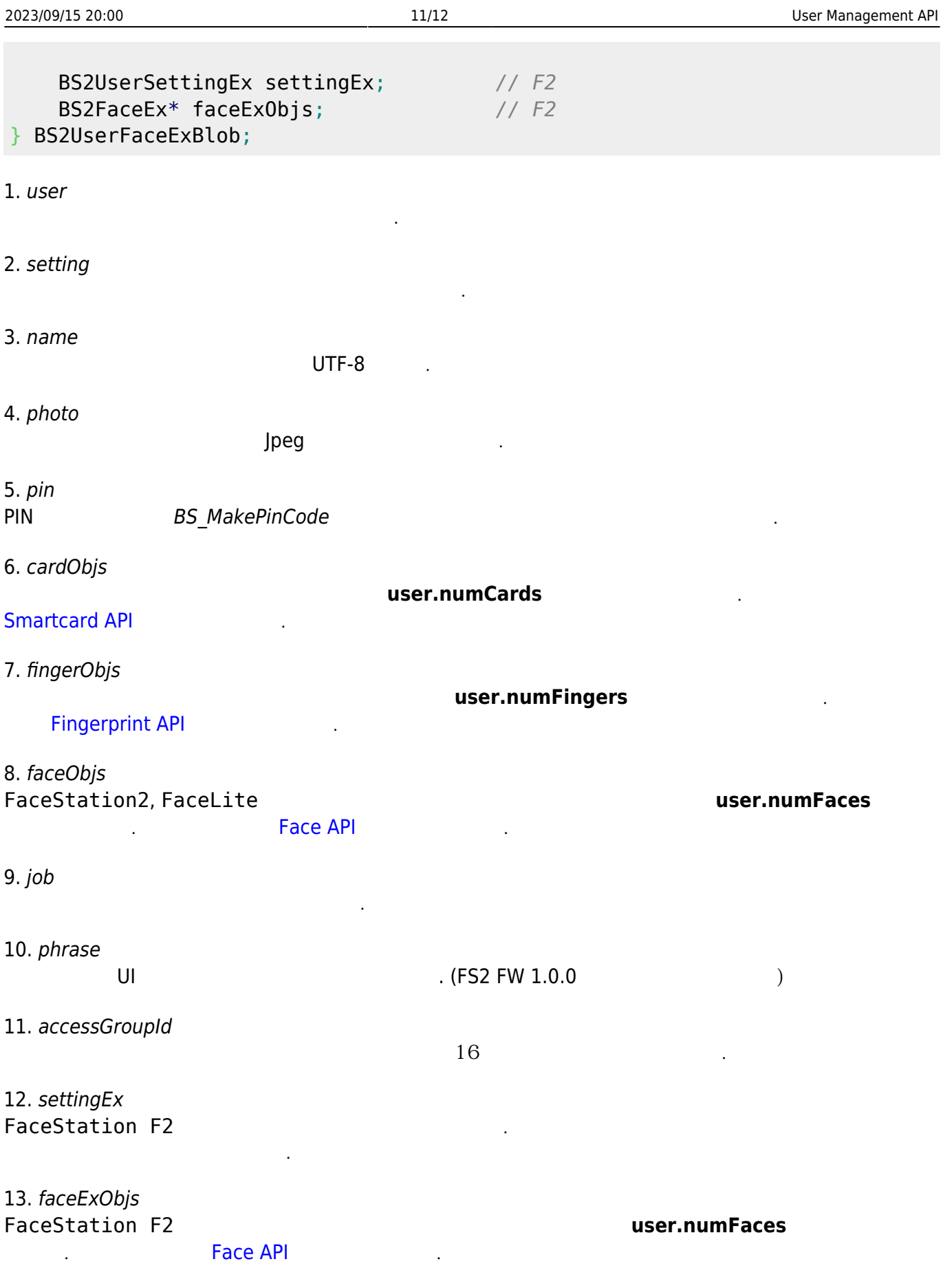

From: <https://kb.supremainc.com/bs2sdk./> - **BioStar 2 Device SDK**

Permanent link: **[https://kb.supremainc.com/bs2sdk./doku.php?id=ko:user\\_management\\_api&rev=1610937102](https://kb.supremainc.com/bs2sdk./doku.php?id=ko:user_management_api&rev=1610937102)**

Last update: **2021/01/18 11:31**